## GURU NANAK COLLEGE, DHANBAD

**DATE: 08/09/2022** 

## **Admission Notice**

The 3<sup>rd</sup> selection list of admission to Intermediate class (Arts) I.A Session 2022-24 is being published on the college notice board and website <a href="www.gncollege.org">www.gncollege.org</a> Students are directed to get online admission through college website <a href="www.gncollege.org">www.gncollege.org</a> or through Mobile App (Students Diary Cloud) <a href="from Friday 9<sup>th</sup> of September 2022 to Friday 16<sup>th</sup> of September 2022.

## A. Step for online admission through Mobile Application

- 1. On your mobile go to Google play store
- 2. Search Students Diary Cloud and install

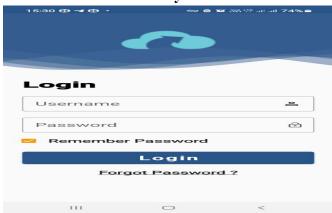

3. Click to Forgot password option

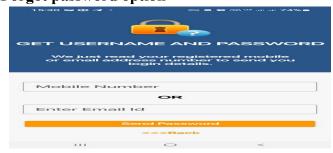

- 4. Enter your registered Mobile no or Email Id, press send password
- 5. Students will receive a message regarding User id & password.
- 6. Then login with user Id & password, you can see your details and fee pay option
- 7. Click on the pay fee option and pay your admission fee through Credit Card/Debit Card/ Net banking or UPI.
- 8. Choose your payment option and pay the admission/college fee.
- 9. After successful payment you get a payment receipt on the app.

## B. Step for online admission through web portal

- 1. Go to College website www.gncollege.org
- 2. Click on <u>Intermediate Admission Session (2022-24)</u> or https://cimsstudent.mastersofterp.in/StudentLogin

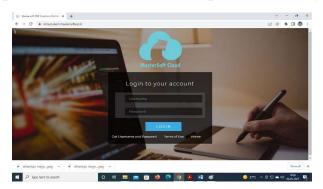

- 3. Click on Get user name and password
- 4. Enter your registered Mobile no or Email Id press send password
- 5. Student will receive a message regarding User id & password
- 6. Login with user Id & password, you can see your details and fee pay option
- 7. Click on the pay fee option and pay your admission/college fee through Credit Card/Debit Card/ Net banking o UPI.
- 8. You will receive a receipt.

After admission, students are advised to submit the following documents for verification:

(During office hours 10:00 A.M. to 3:00 P.M. on all working days in the both campuses)

- 1. Online Application form
- 2. Payment Receipt of the application form and Admission fee.
- 3. Self-Attested Copy of 10<sup>th</sup> Mark Sheet. & Admit card
- 4. Cast Certificate, if applicable issued from Jharkhand Government only.
- 5. Photo copy of Aadhar (Self-Attested).
- 6. Migration Certificate (Origional) Required from other than JAC board.
- 7. College leaving Certificate/Transfer Certificate (in original)

Note: As most of the Schools/Colleges have not issued mark sheet, passing certificate and migration, applicants are advised to download all certificates from CBSE/ICSE or other equivalent boards from Digilocker (<a href="www.digilocker.gov.in">www.digilocker.gov.in</a>) and get the printout for verification purpose.

(Dr. Sanjay Prasad) Principal